# mdidriche.cosege@outlook.com

De: mdidriche.cosege@outlook.com **Objet:** Invitation : information outil pour la transformation Pièces jointes: Contrat Programme.docx

Bonjour,

Je vous transmets le mail qui a été envoyé aux structures d'accueil concernant la présentation de l'outil à destination des pouvoirs organisateurs.

Bien à vous, François

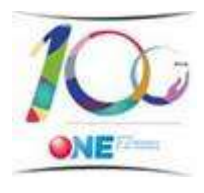

## François DEMAIFFE

Conseiller Département Accueil OFFICE DE LA NAISSANCE ET DE L'ENFANCE Tél : 02 432 88 74 Gsm : 0491/96.97.26 Chaussée de Charleroi 95, B-1060 BRUXELLES ONE.be

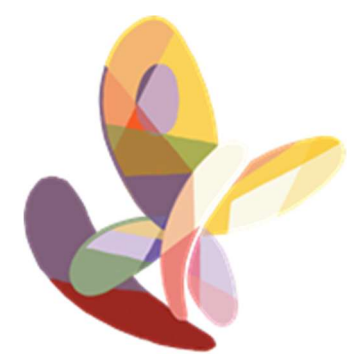

Réforme de l'accueil petite enfance TRANSFORMATION DES MILIEUX D'ACCUEIL DONT LE MODELE DE DESTINATION EST LA CRECHE DE NIVEAU 2 ou 3 de SUBSIDES

Bonjour,

En raison de la crise du covid 19, nous n'avons pas pu organiser les séances d'informations collectives prévues pour vous présenter l'outil conçu à votre attention dans le cadre de la transformation de votre(vos) milieux d'accueil.

Pour rappel, cet outil a pour objectif de vous permettre :

1. D'actualiser (à la date du 31 janvier 2020) et de nous renvoyer le cadastre de vos structures

 2. De construire votre « Contrat Programme » (vous trouverez en pièce jointe une explication sur ce qu'est le contrat programme).

Afin de palier à l'impossibilité d'organiser des réunions en présentiel et de permettre la poursuite de vos projets de transformation, nous avons décidé d'organiser ces séances en ligne au travers de vidéoconférences interactives.

Les présentations sont organisées par type de milieux d'accueil. Elles sont spécifiquement consacrées à la présentation de l'outil (son fonctionnement en 6 étapes,...) et de son mode d'emploi. Vous aurez la possibilité de

poser vos questions à ce sujet et d'obtenir des réponses pendant la séance. Nous espérons que cela permettra de se rapprocher au mieux d'une réunion en présentiel.

Nous n'aborderons pas pendant ces séances, les questions plus générales sur le processus de transformation. Nous vous rappelons qu'à ce sujet des informations sont disponibles sur le site de l'ONE .

## QUAND AURONT LIEU LES SEANCES ?

22/06 - 10h-12h30 : 1<sup>ère</sup> séance pour les crèches Rejoindre la séance Microsoft Teams 23/06 - 10h-12h30 : 2<sup>ème</sup> séance pour les crèches Rejoindre la séance Microsoft Teams 24/06 - 10h-12h30 : 3<sup>ème</sup> séance pour les crèches Rejoindre la séance Microsoft Teams 25/06 – 10h-12h30 : pour les MCAE Rejoindre la séance Microsoft Teams 26/06 – 10h-12h30 : pour les prégardiennats Rejoindre la séance Microsoft Teams 29/06 - 10h-12h30 : pour les halte-accueil Rejoindre la séance Microsoft Teams 30/06 – 10h-12h30 : pour les maisons d'enfants Rejoindre la séance Microsoft Teams

## COMMENT Y PARTICIPER ?

- 1. Les séances collectives seront disponibles dès 9h30 afin de permettre à chacun de se connecter aisément avant le début de la présentation. Nous vous invitons à vous connecter avant 10h afin d'être prêt dès le début de la séance.
- 2. Il vous suffit de cliquer sur le lien (Réjoindre…) de la séance à laquelle vous souhaitez participer. Pour que la qualité de la communication soit optimale, nous vous invitons à vous connecter au départ d'un ordinateur avec un lien internet par cable ou doté d'une bonne connexion wifi et d'éviter les liaisons 4G.
- 3. Après avoir activé le lien, si la fenêtre ci-dessous apparait, cliquez sur « Annuler ».

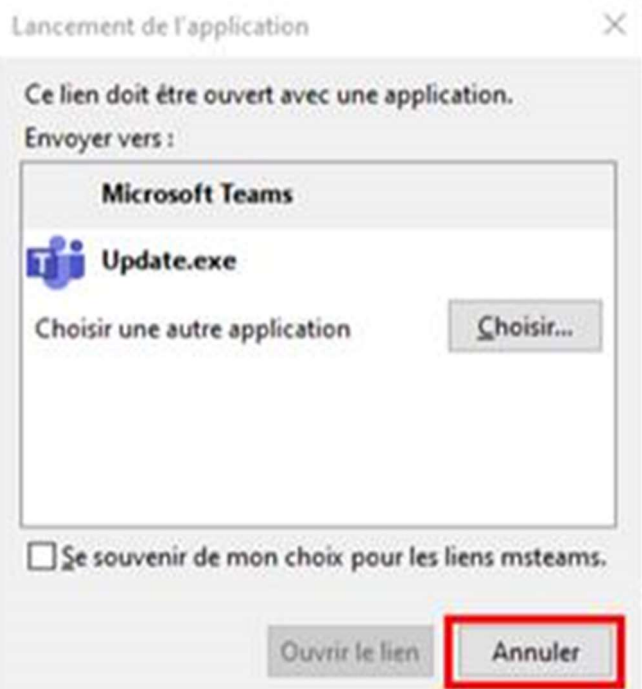

Ensuite, choisissez « Regarder sur le web à la place ».

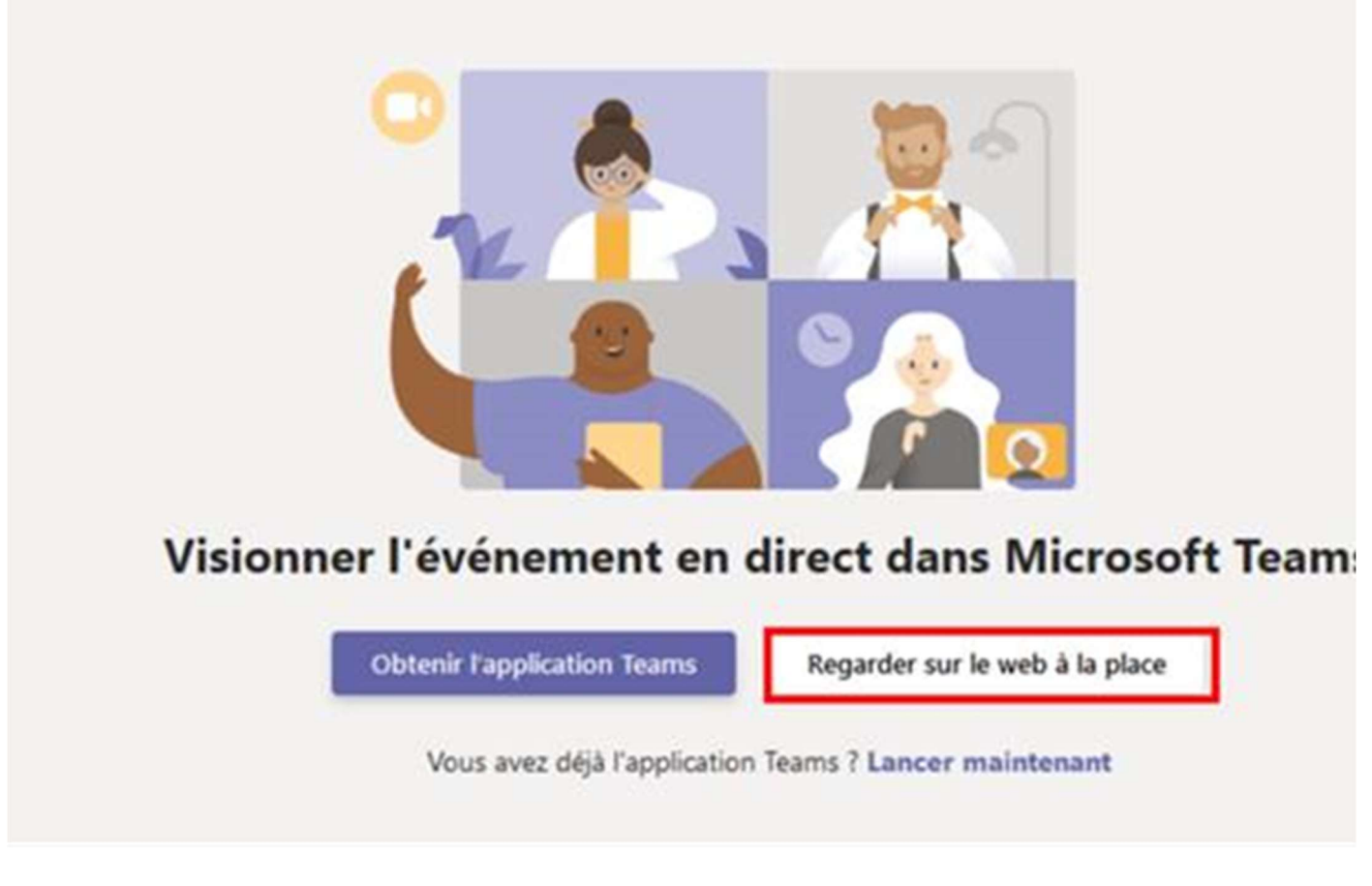

4. En cours de séance, comment poser une question ?

Normalement, le « volet » où taper votre question s'ouvre automatiquement quand vous êtes connecté(e). Sinon, il vous suffit de cliquer sur l'icône « ? » en haut à droite de la page :

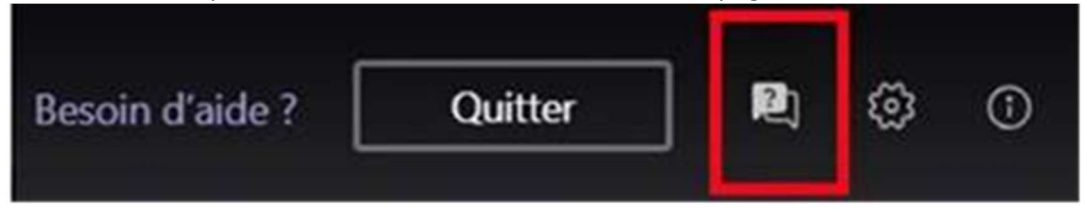

Si vous rencontrez des problèmes techniques pour le faire, vous pouvez contacter Murielle Demeulemeester : 0492/18 00 51

Nous sommes conscients des délais très courts, imposés par les circonstances exceptionnelles dans lesquelles nous devons travailler aujourd'hui. Cependant, pour celles et ceux qui ne sauraient se libérer afin de participer en direct à la présentation de l'outil, chaque séance sera enregistrée et un lien vers l'enregistrement sera mis à disposition des milieux d'accueil. Vous pourrez donc revoir ces présentations lorsque votre emploi du temps le permettra.

#### QUELQUES INFORMATIONS GENERALES

Les données du cadastre de votre structure (situation arrêtée au 1er septembre 2019), seront injectées dans l'outil ainsi personnalisé qui vous sera envoyé dans les meilleurs délais.,

Enfin, vu les circonstances et afin de laisser aux pouvoirs organisateurs le temps d'exploiter au mieux les possibilités offertes par cet outil, nous avons revu le planning initial du projet de transformation des milieux d'accueil :

Échéance pour la remise des déclarations d'intention : 30 septembre 2020

Échéance pour la remise du cadastre de l'emploi : 31 décembre 2020 Échéance pour la remise du contrat programme : 31 décembre 2020

Rappels :

- 1. Toutes les structures ayant comme modèle de destination la crèche avec niveau de subside « accessibilité 2 ou 3 » doivent nous remettre la déclaration d'intention, en ce compris les crèches actuelles qui n'ouvrent pas de places supplémentaires
- 2. Les milieux d'accueil ayant déjà reçu une autorisation du comité subrégional pour une transformation en crèche actuelle (selon le modèle de l'arrêté de 2003) et/ou une extension de capacité doivent, si ce n'est déjà fait, envoyer les contrats du personnel amené à être nouvellement subsidié par l'ONE à l'adresse butterfly@one.be

Bien à vous,

Eddy GILSON Département Accueil Direction Appui et Conseil